## <span id="page-0-0"></span>**Estructuras de Datos y Algoritmos** TAD genéricos  $L$  FCCIÓN  $4$

« **All wrongs reversed** – bajo licencia [CC-BY-NC-SA 4.0](https://creativecommons.org/licenses/by-nc-sa/4.0/deed.es)

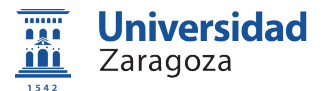

Dpto. de Informática e Ingeniería de Sistemas Universidad de Zaragoza, España

Curso 2023/2024

#### **Grado en Ingeniería Informática**

Universidad de Zaragoza Aula 0.04, Edificio Agustín de Betancourt

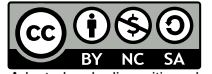

Adaptadas de diapositivas de Javier Campos

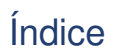

1 [Concepto de genericidad](#page-2-0)

2 [TAD genéricos](#page-4-0)

3 [Implementación en C++](#page-14-0)

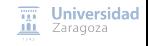

[TAD genéricos](#page-0-0) [\[CC BY-NC-SA 4.0](https://creativecommons.org/licenses/by-nc-sa/4.0/deed.es) © R.J. Rodríguez] **2023/2024** 2 / 20

# <span id="page-2-0"></span>Índice

1 [Concepto de genericidad](#page-2-0)

- 2 [TAD genéricos](#page-4-0)
- 3 [Implementación en C++](#page-14-0)

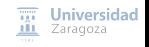

[TAD genéricos](#page-0-0) [\[CC BY-NC-SA 4.0](https://creativecommons.org/licenses/by-nc-sa/4.0/deed.es) © R.J. Rodríguez] **2023/2024** 3 / 20

## ¿Qué permite la genericidad?

- Escribir trozos de **código genérico** (subprogramas, módulos, clases, etc.) que incluyen referencias a uno o varios nombres de tipos de datos (o clases o incluso algoritmos)
	- Sin declaración explícita: parámetros de tipo, de procedimiento o de función
- **Especificar restricciones** para los parámetros de tipo del código genérico
- Particularizar (**concretar**) el código anterior
	- Indicando los tipos concretos de dato en los que se convierte los parámetros de tipo de código genérico
	- Generando código concreto
	- Estas dos tareas son realizadas por el compilador en tiempo de compilación

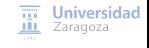

[TAD genéricos](#page-0-0) [\[CC BY-NC-SA 4.0](https://creativecommons.org/licenses/by-nc-sa/4.0/deed.es) © R.J. Rodríguez] **2023/2024** 4 / 20

# <span id="page-4-0"></span>Índice

1 [Concepto de genericidad](#page-2-0)

- 2 [TAD genéricos](#page-4-0)
- 3 [Implementación en C++](#page-14-0)

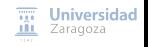

[TAD genéricos](#page-0-0) [\[CC BY-NC-SA 4.0](https://creativecommons.org/licenses/by-nc-sa/4.0/deed.es) © R.J. Rodríguez] **2023/2024** 5 / 20

#### **TAD en cuya especificación aparece un (o varios) parámetro formal**

El parámetro es el nombre de un tipo básico no concretado (i.e., no definido)

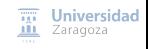

[TAD genéricos](#page-0-0) [\[CC BY-NC-SA 4.0](https://creativecommons.org/licenses/by-nc-sa/4.0/deed.es) © R.J. Rodríguez] **2023/2024** 6 / 20

#### ■ Estos dos TAD **no** son genéricos

```
espec monedas
    usa naturales
    género moneda
    {Los valores del TAD moneda representan
        valores posibles de una moneda}
    operaciones
        c1: -> moneda
        {devuelve una moneda de 1 céntimo}
        c10: -> moneda
        {devuelve una moneda de 10 céntimos}
        c50: -> moneda
        {devuelve una moneda de 50 céntimos}
        e1: -> moneda
        {devuelve una moneda de 1 euro}
        precio: moneda m -> natural
        {devuelve el valor de la moneda m
            en céntimos}
fespec
```
espec monederos usa monedas , naturales género monedero {Los valores del TAD monedero representan valores posibles de un multiconjunto de monedas , es decir , pueden estar repetidas} operaciones vacío: -> monedero {devuelve un monedero vacío, sin monedas} meter: monedero s, moneda m -> monedero {devuelve el monedero resultante de añadir un ejemplar de la moneda m a s} sacar: monedero s, moneda m -> monedero {devuelve el monedero resultante de extraer un ejemplar de la moneda m de s; si no hay ninguna moneda m en s, devuelve un monedero igual a s} cuántas: monedero s, moneda m -> natural {devuelve el nº de unidades de la moneda m en s} valor: monedero s -> natural {devuelve la suma de los valores de todas las monedas de s}

fespec

#### **El código resultante de TAD no genéricos es no genérico**

```
módulo monedas
exporta
    tipo moneda = (c1, c10, c50, e1)función precio(m: moneda) devuelve natural
implementación
    función precio(m: moneda) devuelve natural
    principio
        selección
            m = c1: devuelve 1;
            m = c10: devuelve 10:
            m = c50; devuelve 50;
            m = e1: devuelve 100;
        fselec
    fin
fin
```
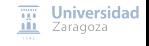

[TAD genéricos](#page-0-0) [\[CC BY-NC-SA 4.0](https://creativecommons.org/licenses/by-nc-sa/4.0/deed.es) © R.J. Rodríguez] **2023/2024** 8 / 20

#### **El código resultante de TAD no genéricos es no genérico**

```
módulo monederos
importa monedas
exporta
    tipo monedero
    procedimiento vacío(sal s: monedero)
    procedimiento meter(e/s s: monedero;
                         ent m: moneda)
    procedimiento sacar(e/s s: monedero;
                         ent m: moneda)
    función cuántas (s: monedero: m: moneda)
                         devuelve natural
    función valor(s: monedero) dev. natural
implementación
    tipo monedero = vector[moneda] de natural
    procedimiento vacío(sal s: monedero)
    variable m: moneda
    principio
        para m := c1 hasta e1 hacer
            s[m] := 0fpara
    fin
```

```
procedimiento meter(e/s s: monedero;
                             ent m: moneda)
    principio
        s[m] := s[m] + 1fin
    procedimiento sacar(e/s s: monedero;
                         ent m: moneda)
    principio
        si s[m] > 0 entonces s[m] := s[m] - 1 fsi
    fin
    función cuántas(s: monedero; m: moneda)
                             devuelve natural
    principio
        devuelve s[m]
    fin
    función valor(s: monedero)
                         devuelve natural
    variables v:natural; m:moneda
    principio
        v := 0;para m := c1 hasta e1 hacer
            v := v + cuántas(s, m)*nrecio(m)fpara
        devuelve v
    fin
                                           \overline{nn} Universidad
fin {módulo monederos}
                                           III Zaragoza
```
## TAD genéricos Otros dos TAD no genéricos

```
espec frutas
    usa naturales
    género fruta
    {Los valores del TAD fruta representan
        valores posibles de una fruta}
    operaciones
        pera: -> fruta
        {devuelve una pera}
        manzana: -> fruta
        {devuelve una manzana}
        limón: -> fruta
        {devuelve un limón}
        pomelo: -> fruta
        {devuelve un pomelo}
        papaya: -> fruta
        {devuelve una papaya}
        precio: fruta f -> natural
        {devuelve el valor de la fruta f}
fespec
```
espec frutero usa frutas, naturales género frutero {Los valores del TAD frutero representan valores posibles de un multiconjunto de frutas , es decir, pueden estar repetidas} operaciones vacío: -> frutero {devuelve un frutero vacío, sin frutas} meter: frutero s, fruta f -> frutero {devuelve el frutero resultante de añadir un ejemplar de la fruta f a s} sacar: frutero s, fruta f -> frutero {devuelve el frutero resultante de extraer un ejemplar de la fruta f de s; si no hay ninguna fruta f en s, devuelve un frutero igual a s} cuántas: frutero s, fruta f -> natural {devuelve n° de unidades de la fruta f en s} valor: frutero s -> natural {devuelve la suma del precio de todas las frutas de s}

fespec

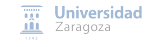

- Codificación idéntica a los monederos (cambiando moneda por fruta)
- Parametrización del TAD para ahorro de código y tiempo de desarrollo: el TAD genérico saco

```
El parámetro es un tipo no definido (elemento) al que
espec sacosGenéricos
    usa naturales
                                                   se le exige tener definidas unas operaciones con los
   parámetro formal
        género elemento
                                                    perfiles que tienen la operación precio e iguales
       operaciones
            precio: elemento e -> natural
           iguales: elemento e1, elemento e2 -> bool_____________
    fpf
                                                      Nombre del TAD genérico
    género saco
    {Los valores del TAD saco representan valores posibles de un
        multiconjunto de elementos, es decir, pueden estar repetidos}
    operaciones
       vacío: -> saco
       {devuelve un saco vacío, sin elementos}
       meter: saco s, elemento e -> saco
       {devuelve el saco resultante de añadir un ejemplar del elemento
             e a s}
       sacar: saco s, elemento e -> saco
        {devuelve el saco resultante de extraer un ejemplar del
            elemento e de s; si no hay ningún elemento e en s, devuelve
             un saco igual a s}
       cuántos: saco s, elemento e -> natural
        {devuelve el n° de unidades del elemento e que hay en s}
        valor: saco s -> natural
        {devuelve la suma del precio de todos los elementos de s; para
                                                                                                   Universidad
            su cálculo será preciso usar la operación precio , que deber
                                                                                                III Zaragoza
            á estar definida para los datos de tipo elemento}
fespec
```
[TAD genéricos](#page-0-0) [\[CC BY-NC-SA 4.0](https://creativecommons.org/licenses/by-nc-sa/4.0/deed.es) © R.J. Rodríguez] **2023/2024** 11 / 20

## TAD genéricos Implementación del módulo genérico saco

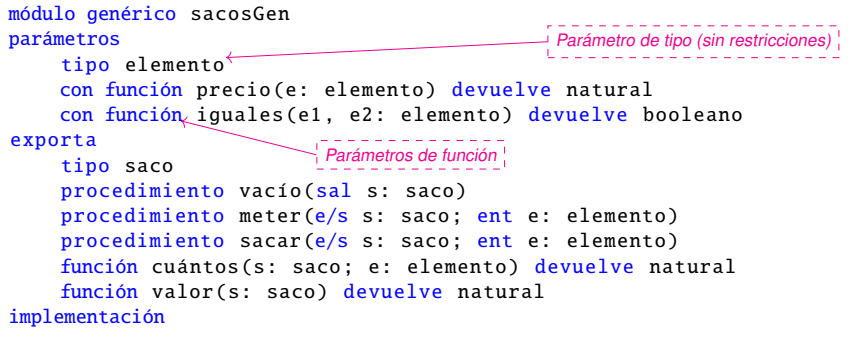

...

Universidad Zaragoza

### TAD genéricos Implementación del módulo genérico saco

```
...
implementación
    constante maxNum = 1000000
    tipo unElemto = registro
                          elElemto: elemento;
                          numVecesRepetido : natural
                      freg
        elementos = vector [1.. maxNum] de unElemto
         saco = registro
                     losElementos : elementos ;
                     numDistintos : natural
                freg
    procedimiento vacío(sal s: saco)
    variable e: elemento
    principio
        s. numDistintos := \mathbb{Q}fin
```

```
fin {módulo sacosGen}
```
...

## TAD genéricos Uso de módulos genéricos

```
procedimiento foobar
importa monedas. frutas, sacosGen
{en los módulos ' monedas ' y ' frutas ' están definidos los tipos moneda ,
    fruta , y una función ' precio ' para monedas y otra para frutas;
    suponemos que en pseudocódigo está predefinida
   la comparación de igualdad, "=", para datos enumerados}
módulo monedero = sacosGen (moneda ,precio , "=");
módulo frutero = sacosGen (fruta ,precio , "=");
variables m: monedero.saco; f: frutero.saco
principio
    ...
    vacío(m);
```

```
meter(m, e1);
vacío(f);
meter(f, pera);
...
```
fin

# <span id="page-14-0"></span>Índice

1 [Concepto de genericidad](#page-2-0)

- 2 [TAD genéricos](#page-4-0)
- 3 [Implementación en C++](#page-14-0)

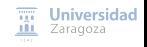

[TAD genéricos](#page-0-0) [\[CC BY-NC-SA 4.0](https://creativecommons.org/licenses/by-nc-sa/4.0/deed.es) © R.J. Rodríguez] **2023/2024** 15 / 20

#### Implementación en C++

#### **C++ no implementa realmente la genericidad**

- No se puede obtener un código objeto (compilado) que sea genérico
- **La genericidad en C++ se puede simular mediante plantillas** (llamadas templates)
	- El compilador sustituye el texto del parámetro formal por el parámetro actual
	- No se genera un código objeto genérico, sino que se genera un código objeto distinto para cada particularización del parámetro formal

**¡OJO!** En las templates, **el archivo de cabecera (extensión** .hpp**) incluirá la implementación de las operaciones**

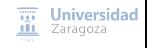

[TAD genéricos](#page-0-0) [\[CC BY-NC-SA 4.0](https://creativecommons.org/licenses/by-nc-sa/4.0/deed.es) © R.J. Rodríguez] **2023/2024** 16 / 20

#### Implementación en C++

Ejemplo: módulo genérico saco (archivo «saco.hpp»)

```
#ifndef _SACO_HPP_
#define _SACO_HPP_
const int MAX NUM ELEMENTOS = 1000:
// Interfaz del TAD. Pre-declaraciones:
template<typename Elemento> struct Saco;
/* El tipo Elemento requerirá tener las funciones
 * int precio(const Elemento& e);
 * bool operator==(const Elemento& e1, const Elemento& e2);
 */
template<typename Elemento> void vacio(Saco<Elemento>& s):
template<typename Elemento> bool meter(Saco<Elemento>& s, const Elemento& e);
template <typename Elemento > void sacar(Saco <Elemento >& s, const Elemento& e);
template<typename Elemento> int cuantos(const Saco<Elemento>& s, const Elemento& e);
template <typename Elemento > int valor(const Saco <Elemento >& s);
```
// Operación auxiliar (interna) template<typename Elemento> int buscar(const Saco<Elemento>& s, const Elemento& e); ...

#### // Declaración

```
template<typename Elemento> struct Saco {
    friend void vacio <Elemento >(Saco <Elemento >& s);
    friend bool meter <Elemento >(Saco <Elemento >& s, const Elemento & e);
    friend void sacar <Elemento >(Saco <Elemento >& s, const Elemento & e);
    friend int cuantos <Elemento >(const Saco <Elemento >& s, const Elemento & e);
    friend int valor <Elemento >(const Saco <Elemento >& s);
    friend int buscar<Elemento>(const Saco<Elemento>& s, const Elemento& e);
private:
    struct Repeticiones {
        Elemento dato;
        int numRep;
    };
    Repeticiones elementos [MAX_NUM_ELEMENTOS]:
    int total;
};
...
```
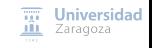

```
// Implementación de las operaciones
template <typename Elemento > void vacio(Saco <Elemento >& s) {
    s.total = 0:
}
template<typename Elemento> int buscar(const Saco<Elemento>& s, const Elemento& e) {
    ...
}
template<typename Elemento> bool meter(Saco<Elemento>& s, const Elemento& e) {
    ...
}
template<typename Elemento> void sacar(Saco<Elemento>& s, const Elemento& e) {
    ...
}
template<typename Elemento> int cuantos(const Saco<Elemento>& s, const Elemento& e) {
    ...
}
template <typename Elemento > int valor(const Saco <Elemento >& s) {
    ...
}
#endif
```
[\[ver implementación completa en el material de clase\]](https://webdiis.unizar.es/asignaturas/EDA/varios/sacos_gen_estat/)

[TAD genéricos](#page-0-0) [\[CC BY-NC-SA 4.0](https://creativecommons.org/licenses/by-nc-sa/4.0/deed.es) © R.J. Rodríguez] **2023/2024** 19 / 20

**Trabajo encargado**

**Leer lección 4 de los apuntes y código C++ en la Web**

# **Estructuras de Datos y Algoritmos** TAD genéricos  $L$  FCCIÓN  $4$

« **All wrongs reversed** – bajo licencia [CC-BY-NC-SA 4.0](https://creativecommons.org/licenses/by-nc-sa/4.0/deed.es)

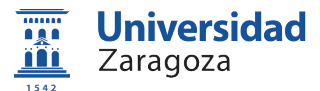

Dpto. de Informática e Ingeniería de Sistemas Universidad de Zaragoza, España

Curso 2023/2024

#### **Grado en Ingeniería Informática**

Universidad de Zaragoza Aula 0.04, Edificio Agustín de Betancourt

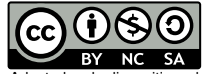

Adaptadas de diapositivas de Javier Campos